# **E** PhpStorm **WINDOWS & LINUX**

#### Редактирование

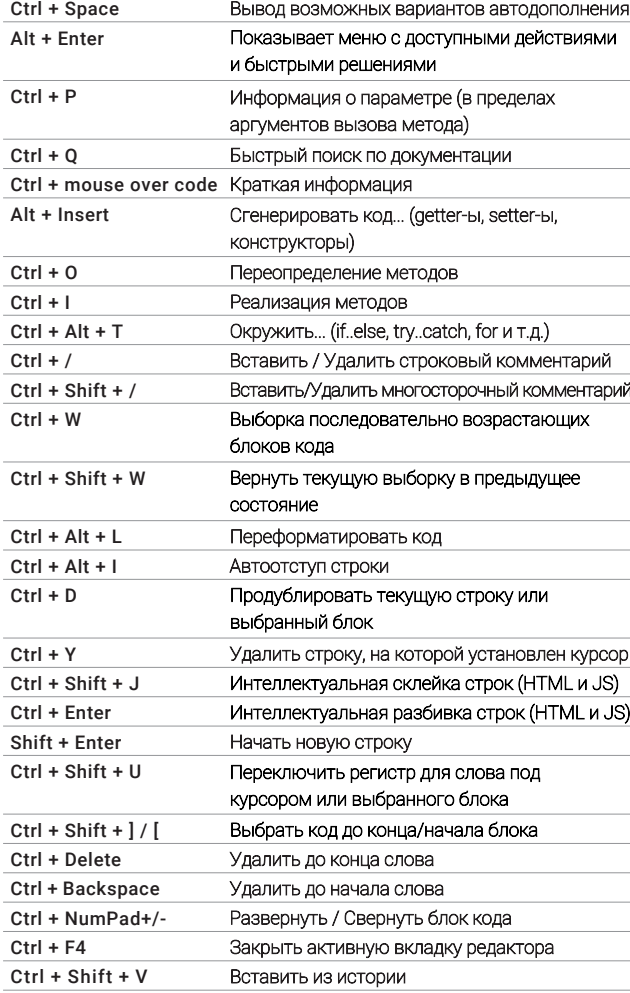

#### Отладка

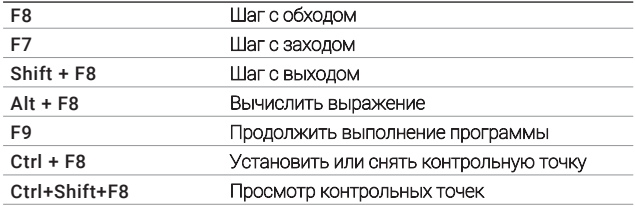

#### Выполнение

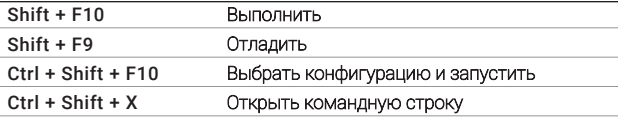

#### Поиск и замена

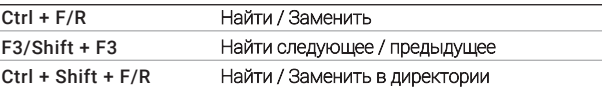

# Поиск случаев использования

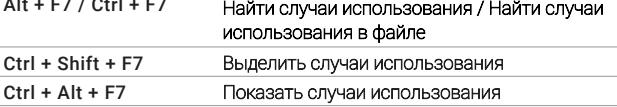

#### Навигация

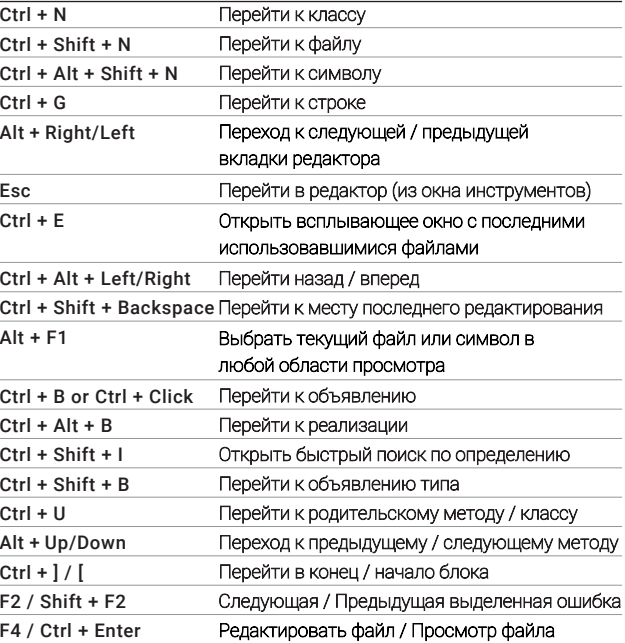

Для поиска действия воспользуйтесь Find Action (Ctrl + Shift + A)

## Рефакторинг кода

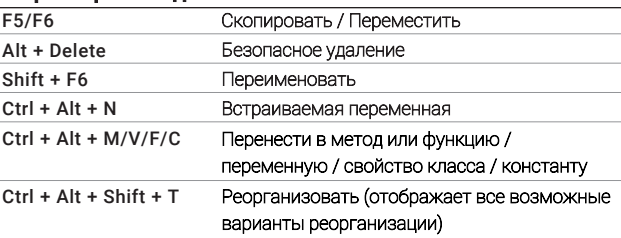

#### Система контроля версиями / Локальная история

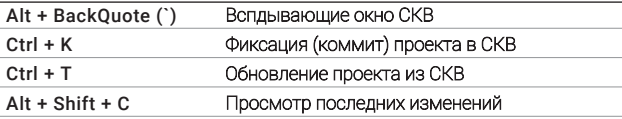

## Общие команды

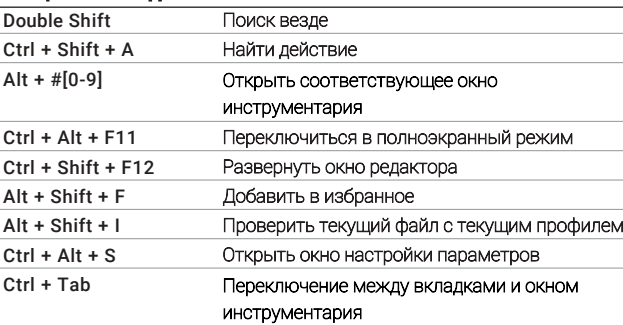

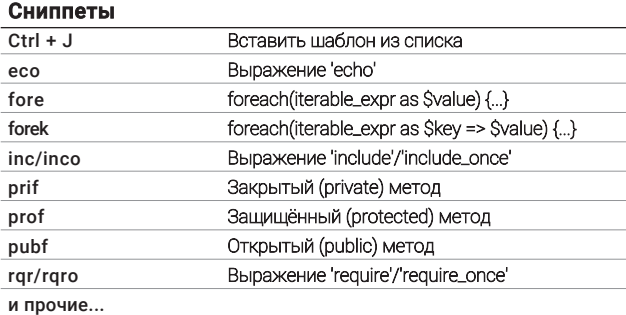

blog.jetbrains.com/phpstorm

 $\widehat{\widehat{\mathbb{D}}}$ jetbrains.com/phpstorm

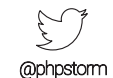

Страница перевода: https://github.com/LoginovIlya/PhpStorm-hotkeys-ru

**N** 

# **E** PhpStorm MAC OS

#### Редактирование  $\sqrt{\text{Space}}$ Вывод возможных вариантов автодополнения  $\tau_{\mathbf{\varphi}}$ Показывает меню с доступными действиями и быстрыми решениями  $\mathbb{R}P$ Информация о параметре (в пределах аргументов вызова метода) ^J or Mid. button click Быстрый поиск по документации Краткая информация \* + mouse over code  $RN, \wedge \overline{\mathcal{O}}$ ,  $\wedge N$ Сгенерировать код... (getter-ы, setter-ы, конструкторы) Переопределение методов  $\mathbin{\char`\box{0.5}}$  $\gamma$ Реализация методов  $\mathcal{H} \setminus T$ Окружить... (if..else, try..catch, for и т.д.)  $\frac{1}{2}$ Вставить / Удалить строковый комментарий  $#Z/$  $\Sigma$  1  $\mathcal{L}^{\downarrow}$  $\texttt{\#}\texttt{{\small \sim }L}$  $\sim$  71  $\partial \mathcal{E}$  $\mathcal{H}\otimes$  $^{\wedge}$ ûJ  $\ast$  $\hat{v}$ 第 û U て合第] 飞区 飞回

#### Выполнение

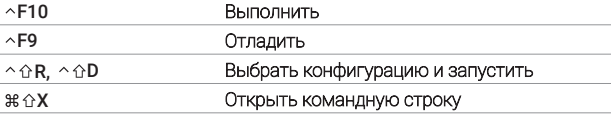

#### Поиск и замена

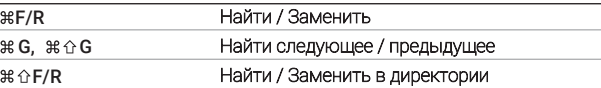

# Поиск случаев использования

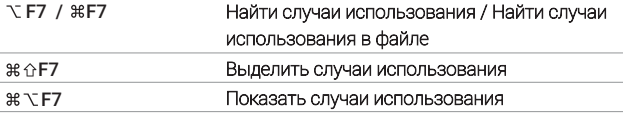

#### Навигация

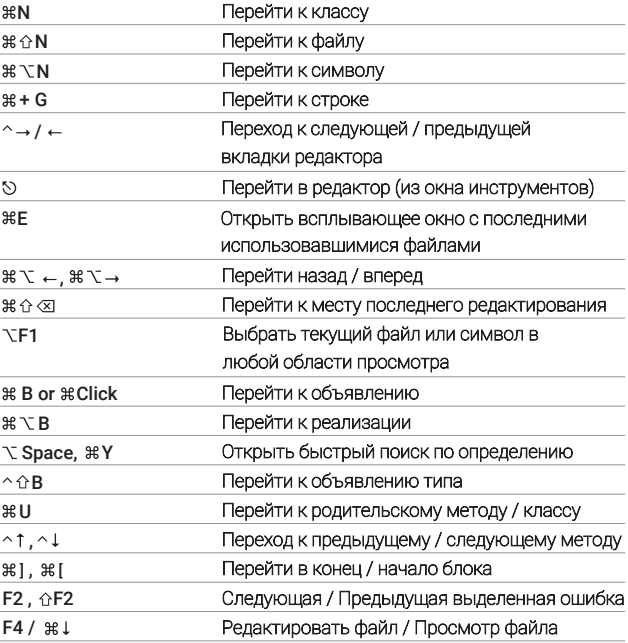

# Для поиска действия воспользуйтесь Find Action  $( \hat{C} \mathcal{H} A)$

#### Рефакторинг кола

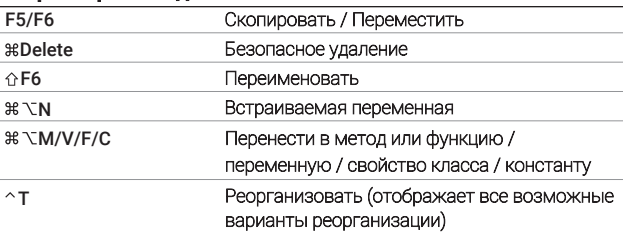

#### Система контроля версиями / Локальная история

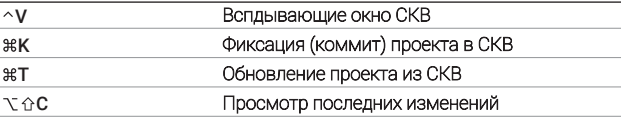

#### Общие команды

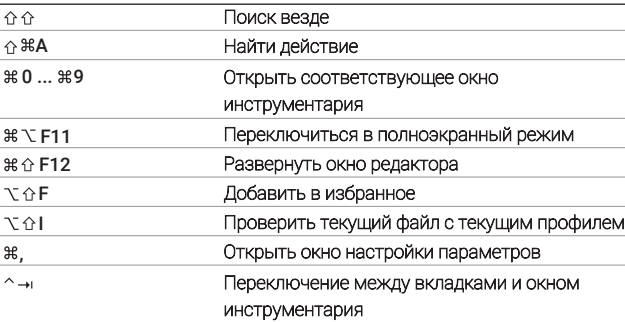

#### Сниппеты

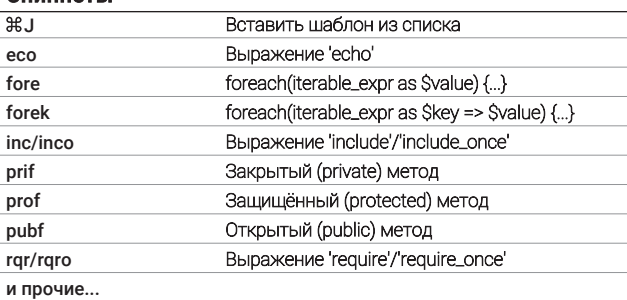

侖 jetbrains.com/phpstorm

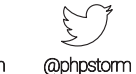

blog.jetbrains.com/phpstorm

Страница перевода: https://github.com/Loginovllya/PhpStorm-hotkeys-ru

**I** 

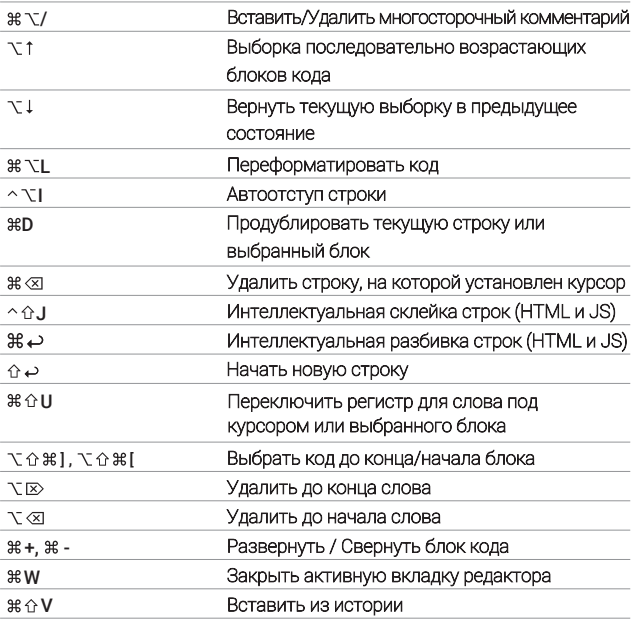

## Отладка

**HeW** 

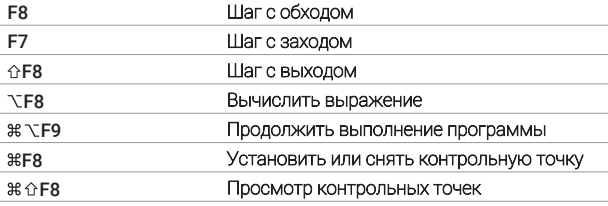